## Photoshop CC 2019 Version 20 Crack Patch With Serial Key Windows 10-11 X64 2022

The whole process of installing Adobe Photoshop and then cracking it is fairly simple, although it may be somewhat time consuming. To get a crack for the software, you can either go to an online cracker or download the software yourself and crack it. Once you crack the software, you will need to crack the software yourself. Installing Adobe Photoshop does not require a lot of effort, but you will need a cracked version of the software. To get a cracked version, you can either download it from a trusted source or crack it yourself. If you purchase a cracked version, you will need to download the installation.exe file from the Adobe website. This file is usually available in the downloads section of the website, where you can purchase the software. Once you have the installation.exe file, you can just run it and follow the instructions. If you crack Adobe Photoshop yourself, you can download the exe file from the Adobe website. You can also find a prepatch.exe file in the same download section. Once you have the file, simply open it and follow the instructions to crack the software.

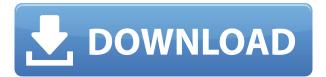

Adobe Photoshop CC on the iPad Pro is an equally powerful, and sometimes, superbly capable toolset which essentially functions as expected, though, as I will detail in the video tutorials that I include as part of the review, do not all of the changes with Photoshop on the iPad Pro do a great job of really allowing you to be creative and explore the iPad's capabilities. I am saddened that some of the changes with the Photoshop touch tools (notably the Pencil and Smart Object Pencil) feel as though they are going away. It will be interesting to see how Photoshop evolves with the release of the upcoming Photoshop CC. However, there are also some truly exciting changes with Photoshop that actually do deserve special attention. The use of brushes that are accessible within the application as Smart Objects (either as part of the main art board or saved to the top layer) are incredibly fast and easy to open

and edit to create something entirely new. The overall feel of the editing process is also far more intuitive and easy to use. I'm sorry --- but the Adobe Touch Stack is so diminished it is doubtful that you will ever really need to use it. We've added several new images to the Camera Raw Plug-in, while tweaking the color management to help you get the perfect shot. For a change, I'm waiting for Adobe to improve the speed of importing images. Selecting an image from my camera is slow right now. After choosing "Import From Camera," I need to wait. I haven't even seen whether Photoshop created a new processing task nor have I been presented with any messages or dialogs. A simple review window would be good.

## Photoshop CC 2019 Version 20 Download Free License Key With Key 64 Bits {{ finaL version }} 2023

You can get Final Cut Express from Apple. However, Final Cut Pro can cost you anywhere from \$299 to \$999 depending on the version. Other features that come bundled with Final Cut Pro are:

You can easily get Final Cut Express at a low cost or a high cost depending on your budget. Final Cut Pro is a professional level product that is suitable for those professionals who are shooting movies, making podcasts, and creating slideshows and videos. First you'll need to pick your program, whether it's Photoshop, Lightroom or any other program you have available to you. Next you'll need to sign up for an account, make sure you already have an email address that you can use. All the newer plans require you to also sign up for Adobe Creative Cloud. Sign up for everything you'll need and make sure you add in all the brushes you'll be needing for the program. Next you'll need to download the program for your mobile phone. Once downloaded, you'll need to create an account for your account with Adobe and add your name and phone number. Next you'll want to move a little towards your screen and select a tablet and create a new canvas. Select your new canvas and then select your tablet from your device which links you to your new canvas. Select the pen tool and begin drawing and editing. Finally you'll want to select the content that you want to apply your editing techniques to and begin a new layer. If you'd like to opt out of the new learning mode you can do so at any time during your learning experience. e3d0a04c9c

## Photoshop CC 2019 Version 20 Download free Activation Code Full Version For Mac and Windows {{ latest updaTe }} 2022

Adobe Photoshop offers a large suite of tools and functions that allow photographers and graphic designers to integrate, edit, and manage digital images. Photoshop comes in three versions: Creative Suite 2, Creative Suite 3, and Creative Suite 5. The former two versions are designed for amateur and professional levels of users. Adobe Photoshop CS5 Extended is the consumer photo editor released in 2006 offering more professional tools.

In this article we've tried to bring together games from a wide spectrum to give you the best chance possible of finding something within a genre you like: reaction, strategy, adventure, brainteaser... Sale! 50% OFF Guillotine Games Advertisement Ad-Aware PRO Capture everything you install. This is the best way to save your time! How is it possible? With this tool, you can disable the ads in your browser. Advertisements Solitaire HD Play Solitaire for free at Solitaire HD! Dead Space: Extraction Dead Space: Extraction is a first-person, action-adventure survival game inspired by the film of the same name. Hot Time This is a simple time filler game. Go through different days and try to beat your own record time. Elephant Game Star In this game you can help elephant with many tasks, such as taking medicine, cleaning his feet, and getting food. Alma Alma is a beautiful 2D platform game with amazing animation and various rooms filled with objects for players to discover. Latest Sale Guillotine Games Advertisement Ad-Aware PRO Capture everything you install. This is the best way to save your time! Social Media Contact We work on this project individually: an independent artist, developer, an assistant, etc. All of the images in this game were created by us, and we can add any features for the game. OSN: The first movie stream that was not just a movie channel and became an all-in-one solution for downloading, watching and sharing movies. Cafepress.ru Cafepress.ru - Cafepress.ru - e-commerce websites and apps, designed to make online shopping as easy and convenient as possible. We are the best 100% secure online payment system for your android and iphone application.

dg photoshop psd free download psd photoshop download kostenlos photoshop cs6 download android download photoshop android mod adobe photoshop mix android download adobe photoshop download windows 8.1 64 bit adobe photoshop download windows 8 64 bit photoshop download for pc windows 7 free photoshop download for pc windows 10 free photoshop 7.0 download android

Using tools like the Eraser, the Lasso tool, the Flow tool, and others, you can create and manipulate images and eliminate superfluous parts. (This method of editing is called the Eraser Method, because that's what you use to remove

the superfluous parts in this manner.) With your image opened in Photoshop, go to Edit > Adjust Layers. You can also make multiple adjustments at once to one layer or many. Position your image by moving its corners, then adjust its overall brightness and contrast by clicking the Lightness slider and then the Contrast slider. Take a look at the different ways to make good Photoshop images from Tuts+. You can use these tips and tricks and create basic eMATERIAL things. Style with layer styles (and live with Layer Styles or isolate it in a Watermark), use presets, layer into other images or other layers to save space! The easiest way to add visual interest to a photo is to simply add a new layer to the top of your image, then apply a texture to that layer. Use your art or Photoshop's Blur Gallery to find an interesting texture for your next project, or scroll down to find a helpful collection of stylish texture options on Envato. In Adobe Sensei, you now select, copy and paste, animate and much more—all without leaving Photoshop. The new creative system also enables you to add images, text and other objects to Photoshop as brushes. As the number of people using Google Photos continues to rise, the inclusion of AI and machine learning in Adobe's photo editing software delivers a more powerful, efficient and relevant experience for users.

Adobe Sensei provides these unique and breakthrough AI capabilities for Photoshop to make it even smarter:

- Identifying objects in images with a set of filters we can apply quickly to compare and select what should be removed—or placed or magnified to reveal the subject, such as faces in a crowd.
- Prioritizing a document as a photo or graphic, and semantic sorting to determine which pieces of the image should be printed, exported, or adhered to a business card.
- Powerfully picking the right results for a task when users search within large volumes of images with Adobe Sensei.
- Articulating the tools and actions needed for a task as an individual desktop application.

With Share for Review, users can edit a shared project directly inside Photoshop from anywhere, without first opening the project in the browser and then send to collaborators for review. Unseen, the product team at Adobe wanted to remake this process so individuals can maintain a single shared project for the entire team while working on parts of the project using the latest features in the desktop app. "We've reimagined the concept of collaborating on a single project in Photoshop," said Paul Vanabode, vice president of Photoshop at Adobe in a press briefing. "Now, rather than having to choose, you can do either," continued Vanabode. "You can put into Photoshop to create a new document, you can put into Share for Review and start editing, or you can share a document to the Share for Review page directly, where your collaborators can collaborate on the same project."

https://zeno.fm/radio/digital-film-tools-film-stocks-3-0-1-3-win

https://zeno.fm/radio/shrek-1-dublat-in-limba-romana

https://zeno.fm/radio/red-dead-redemption-full-pc-game-iso-razor1911rar

https://zeno.fm/radio/reallusion-iclone-kinect-mocap-plugin-for-xbox-one-1-0-14-poje

https://zeno.fm/radio/mixmeister-pro-6-free-download-crack-fctm

https://zeno.fm/radio/winning-eleven-9-english-commentary-winning

https://zeno.fm/radio/helvetica-90ms-rksj-h-font

https://zeno.fm/radio/crack-renee-undeleter-torrent

https://zeno.fm/radio/deep-hiarcs-14-uci-chess-engine-download

https://zeno.fm/radio/ezp-2010-driver-win7-64bit-22l

https://zeno.fm/radio/driver-wch-pci-expressdual-serial-for-windows-10-64bit

https://zeno.fm/radio/topsolid-7-7-torrent

https://zeno.fm/radio/ps2-bios-scph-90000-zip

The best part of this software is that it is available with its separate application. Adobe Photoshop is one of the most popular and well-known elements of the graphic designing community. It is one of the most powerful and complete program. In choosing this program for your business needs, you can choose to install Adobe Photoshop or Adobe Photoshop Elements. When choosing Photoshop, you can choose both versions: Adobe Photoshop or Adobe Photoshop Elements. Both these versions have their own advantages and disadvantages. The Microsoft Windows-based Professional switching to the Creative Cloud was a smart move. Microsoft's Creative Cloud delivers Photoshop and Office 365 Desktop to all Creative Cloud users at a low monthly cost. The \$9.99/month plan for Photoshop CC offers the same subscription as Photoshop (with Pro features) and encourages you to stay loyal to the Microsoft suite. Of course, Photoshop CC can be downloaded and used standalone, and Adobe intends to add compatibility with earlier versions, but it's a best practice to use your current version to avoid annoying and time-consuming restrictions. What started in 1994 as a professional graphics tool and eventually evolved into a hybrid photo and graphics editor, Photoshop has become the de facto standard program among professional artists, photo manipulators, web designers, and tech enthusiasts. The classic version of Photoshop is equally as powerful and even more versatile than newer, top-end image processors, and it stayed popular despite the introduction of rival products, such as Adobe's Creative Cloud, and the Microsoft Surface Creative Studio. With Photoshop CS6, Adobe added more features to its photo editing software to make it more suitable for designers and artists. It also introduced a distinct photo-editing program, Photoshop Express, to cater to consumers looking for affordable editing solutions without the in-depth features of the full Photoshop package. Both programs offer basic editing tools, and Photoshop Express even lets you share photos

## on Facebook and Twitter.

http://www.tutoradvisor.ca/photoshop-architectural-pattern-download-hot/

https://greenearthcannaceuticals.com/download-adobe-photoshop-2022-version-23-product-key-lates t-2023/

https://greenearthcannaceuticals.com/adobe-photoshop-download-free-hack-with-product-key-windows-10-11-64-bits-2022/

https://orbeeari.com/adobe-ps-photoshop-cs3-free-download-install/

https://skpresourcedirectory.net/wp-content/uploads/2023/01/haugras.pdf

http://boundbywar.com/wp-content/uploads/2023/01/deljarr.pdf

https://5c59.com/adobe-photoshop-cs4-licence-key-win-mac-x32-64-latest-2022/

https://7hjbe5.a2cdn1.secureserver.net/wp-content/uploads/2023/01/valvee.pdf?time=1672637044

https://funddirectadvisors.com/wp-content/uploads/2023/01/meljol.pdf

https://flutterappdev.com/wp-content/uploads/2023/01/javyal.pdf

https://fotofables.com/photoshop-cs-15-free-download-better/

https://cambodiaonlinemarket.com/wp-content/uploads/2023/01/chiwil.pdf

 $\underline{https://luvmarv.com/download-adobe-photoshop-2021-version-22-3-1-with-activation-code-last-release-2022/$ 

https://www.loolooherbal.in/wp-content/uploads/2023/01/maryara.pdf

https://fam-dog.ch/advert/hair-brush-for-photoshop-free-download-extra-quality/

http://xcelhq.com/polka-dot-pattern-photoshop-download-hot/

http://buddymeets.com/?p=3869

 $\frac{https://nikarad.co/wp-content/uploads/2023/01/Adobe-Photoshop-CC-2018-Version-19-Free-License-Key-Full-Product-Key-For-Mac-and-Windows-.pdf$ 

 $\frac{https://marshryt.by/wp-content/uploads/Download-free-Photoshop-CC-Keygen-For-LifeTime-With-Licence-Key-MacWin-3264bit-2022.pdf$ 

 $\underline{https://jspransy.com/2023/01/01/adobe-photoshop-2021-version-22-download-free-license-key-keygen}$ 

-for-lifetime-for-mac-and-windows-64-bits-lifetime-release-2022/

https://thecluelesscoffee.com/wp-content/uploads/2023/01/yarapai.pdf

http://www.giffa.ru/who/adobe-photoshop-cs6-windows-xp-download-best/

https://pizzeriaminerva.es/wp-content/uploads/2023/01/How-To-Download-Photoshop-7o-HOT.pdf

http://moonreaderman.com/wp-content/uploads/2023/01/kaffidal.pdf

http://efekt-metal.pl/?p=1

https://www.grenobletrail.fr/wp-content/uploads/2023/01/Download-Photoshop-CC-2015-License-Key-Full-For-Mac-and-Windows-last-releAse-2023.pdf

https://hassadlifes.com/the-pro-panel-photoshop-plugin-free-download-updated/

http://freecreditcodes.com/photoshop-express-download-windows-10-cracked/?p=11229

http://itsasistahthing.com/?p=3928

 $\underline{https://cambodia on line market.com/adobe-photoshop-cs 4-download-free-with-licence-key-x 32-64-lates}\ t-2023/$ 

https://curriculocerto.com/glamour-glow-photoshop-plugin-free-download-hot/

https://hamrokhotang.com/advert/photoshop-psd-mockup-free-download-high-quality/

https://www.whatshigh.com/photoshop-elements-2019-mac-download-updated/

https://gotweapons.com/advert/photoshop-imagenomic-portraiture-plugin-free-download-patched/

https://1w74.com/portraiture-plugin-for-photoshop-cc-2019-free-download-2021/

http://champstransport.com/?p=1359

https://fuerzasparavivir.com/wp-content/uploads/2023/01/porchai.pdf

 $\frac{http://www.chelancove.com/download-free-photoshop-2021-version-22-5-lifetime-activation-code-with-full-keygen-3264bit-last-release-2023/https://azizeshop.com/wp-content/uploads/2023/01/glyneld.pdf$ 

There's also a new Filter Gallery. With these filters, you can effortlessly create abstract patterns, add a vintage feel, or customize your photo in every imaginable way. When the new filter is active, you'll see all eight effects in the Tool Palette. The default adjustments for images shot on mobile devices are a particular strength for Photoshop. You can make most film-like adjustments, and you get bokeh sharpening, vignette adjustments, black-andwhite modes, and also a classy vignette. These are the most common fix-all tweaks for mobile shooters. You can duplicate the filter and apply it to any image. This is similar to duplicating layers, but in this case instead of layers you get filters, and you can edit layers, adjust settings, and tweak individual filter settings, as well. When you're done, use the Undo button to restore the original image, or Shift+Click to duplicate the changes. To consider a new selection, you can use the new self-timer or tap to focus, Shift+tap to lock, backspace to remove, and click and drag. There's also an enhancement option for mobile or devices, where tapping once or twice lets Photoshop determine whether the subject is closer to the edge or has irregular shapes. Moving the new drag handles displays the different types of selections you can make, and there's a new Pin tool that lets you mark areas of the image that get the focus for easier editing. Nearly 100 hours of video tutorials (Opens in a new window) are available as part of the on-demand option, and they cover all the different modes in Photoshop. You can start in any mode and even log in to Photoshop from another account to access "Session State", "Persistent State" or selective layers. Some of the recently added lessons include video tutorials on hair and eye retouching, lens correction, exposure, and more.